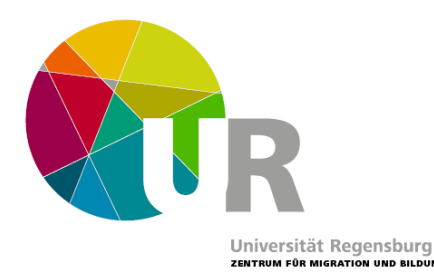

# Leitfaden Modulabschlussprüfung

## **I. Prüfungsinhalte und -ablauf**

In der Prüfung erwarten wir

- 1) von allen Prüflingen eine vertonte Pecha Kucha Präsentation (20 Folien x 20 Sekunden) zu folgender übergeordneter Fragestellung: Welche weiteren Reflexionsprozesse & Erkenntnisse nimmst du/nehmen Sie aus dem Vertiefungsmodul im Sinne der Kompetenzentwicklung im Bereich Migration und Bildung mit?
- 2) von allen Prüflingen eine Aufzeichnung von Ihrer Diskussion zu den Präsentationen der Gruppenmitglieder in Kleingruppen (pro Person ca. 5 Minuten; z.B. bei drei Diskutierenden 15 Minuten). Als Vorbereitung sollen kritische Nachfragen zu den Präsentationen der Gruppenmitglieder ODER eine offene Frage zu den Inhalten des Themenbereichs Migration und Bildung vorab fixiert und in die Diskussion eingebracht werden.

## II. Ausführlichere Infos und Beispiele zur Pecha-Kucha

## Was ist eine Pecha-Kucha?

Es werden 20 PowerPoint-Folien präsentiert, von denen jede nach 20 Sekunden automatisch wechselt (das muss entsprechend eingestellt werden). Auf den Folien sollte nur ein Bild und sehr wenig Text sein. Die Bilder müssen also so gewählt werden, dass sie Inhaltliches optimal zum Ausdruck bringen.

Um die Präsentation zu strukturieren, kann folgende Einteilung eine Hilfestellung bieten:

- Einleitung (1 Bild)
- Gliederung (1 Bild)
- Theorie und Inhalte (11 Bilder)
- Implikationen (6 Bilder)  $\bullet$
- Fazit (1 Bild)  $\bullet$

Aus: Zimmermann, G. (2018): Pecha Kucha. In: J. Gerick, A. Sommer und G. Zimmermann (Hrsg.): Kompetent Prüfungen gestalten. Münster: Waxmann, S. 168-171.

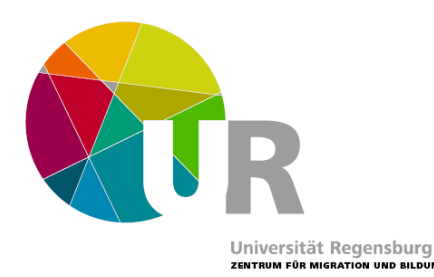

#### Was soll der Inhalt meiner Pecha-Kucha sein?

Bei den Pecha-Kuchas geht es uns nicht primär darum, dass möglicherweise neu gewonnene Kompetenzen in der Präsentation anwendet (z.B in einer Analyse von Materialien o.ä.; beachtet bitte die Kürze des Pecha-Kucha-Formats!), sondern sie reflektiert werden: Was habe ich gelernt? Welche Kompetenzen konnte ich wie und warum ausbauen, welche aber ggf. auch nicht? Eventuell. auch: Was für neue Fragen stellen sich mir?

#### **Beispiel:**

Allgemeines Szenario: Person x hat neben dem Seminar Migration und Bildung II ein Vertiefungsseminar zu Heterogenität in der Schule belegt. In dem Seminar ist der Person aufgrund der behandelten Themen im Basismodul aufgefallen, dass Heterogenität dort sehr determinierend und tendenziell eher problemorientiert dargestellt wurde. Heterogenität entstand aus der Perspektive des Seminars durch das Hinzukommen von Kindern, die nicht der Norm entsprechen ("Migrantenkinder", "Kinder mit Behinderung/Inklusionskinder", etc.).

Die Pecha Kucha könnte dann z.B. folgendermaßen aussehen:

- Einleitung: Aufhänger / Themenfokussierung auf kritische  $\bullet$ Reflexion von Heterogenitätsverständnissen aus dem Seminar -->ggf. in Verbindung mit dazugehörigen Kompetenzen aus dem Kompetenzmodell
- $\bullet$ **Gliederung:** In welcher Struktur wird die Thematik im Folgenden behandelt?
- Theorie und Inhalte: Abriss der Inhalte aus dem Vertiefungsmodul sowie dazu passende Theorie aus dem Basismodul, z.B. zu pädagogischen Antworten auf Migration und zu Othering
- Implikationen: Reflexion der vorgestellten Inhalte auf Basis der vorgestellten Theorie:  $\bullet$ Welche Reflexionsprozesse und Erkenntnisse hat das Seminar bei mir ins Laufen gebracht/verstärkt? (z.B. Heterogenität wird nicht einheitlich verstanden, Tendenz zu determinierenden, problemorientierten Perspektiven); ggf. Aufgriff des Kompetenzmodells: Welche Kompetenzen wurden also weiter ausgebaut, welche ggf. auch nicht? (z.B. Reflexionskompetenzen, Wissen; Aber keine Vertiefung von kritischen Perspektiven auf Heterogenität)
- Fazit: selbsterklärend, evtl. mit Ausblick auf neue Fragen/Herausforderungen

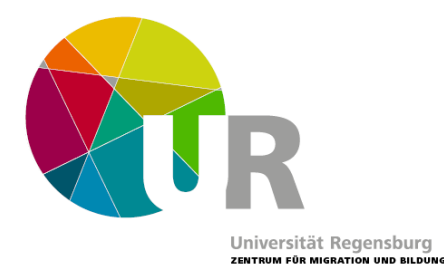

## **III. Digitale Durchführung**

Die digitale Durchführung der Prüfung erfolgt, indem die Pecha-Kucha-Präsentation ebenso wie die Diskussion in Kleingruppen aufgezeichnet wird.

Ein Tutorial zum Aufzeichnen von PowerPoint-Präsentationen findet sich auf dieser Seite: https://blog.presentationload.de/powerpoint-praesentation-aufzeichnen-tutorial/

Für die Diskussion könnt ihr euch in Skype, Zoom oder einer anderen Plattform verabreden, die das Aufzeichnen des Calls erlaubt.

#### **IV. Benotung**

Benotet werden 1) die Pecha-Kucha-Präsentation (60%) und 2) die Diskussion (40%)

Die Gesamtnote für das Modul erhältst du gemeinsam mit einem Schein einige Wochen nach der Prüfung.